# What I wish my mom had told me about containers

A quick start to the wonderful world of containers

Robert Jensen

Lead Systems Engineer @Vmware

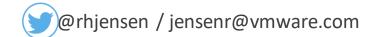

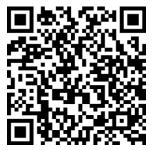

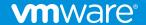

#### Agenda

## Containers

- On Laptop
- In Homelab
- At Work

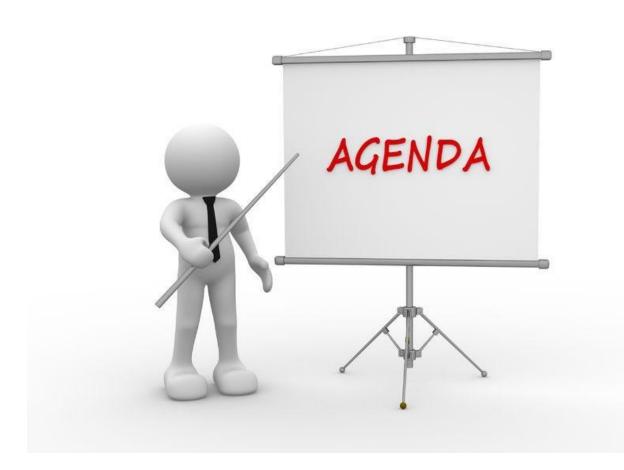

2

# Laptop

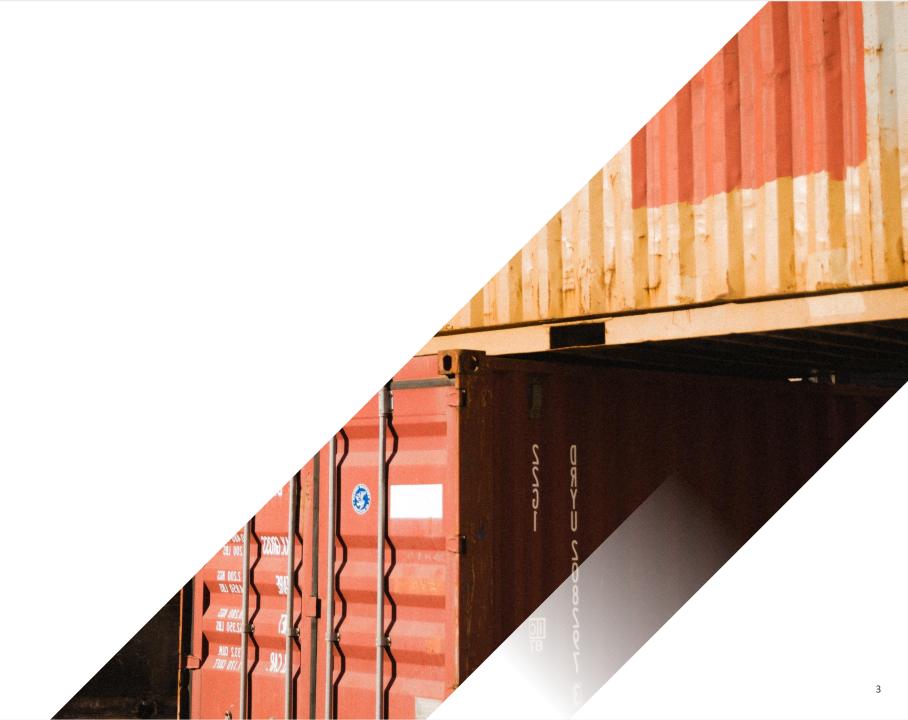

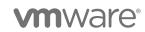

#### Problem: Need to write som PowerCli code

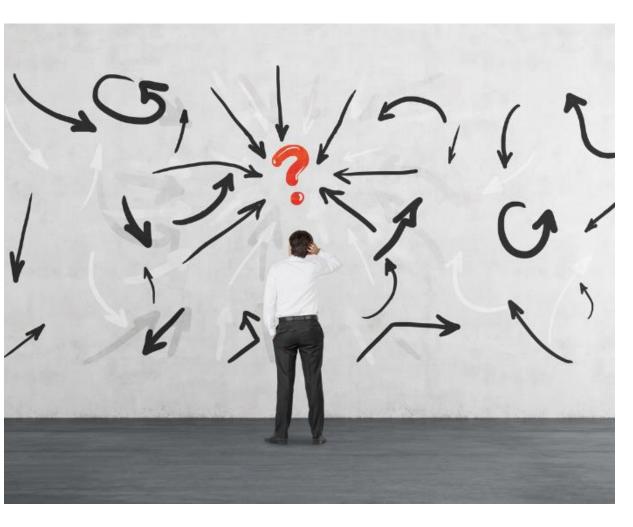

- Don't use Powercli that often (Read: never)
- Don't have the correct packages, modules etc. installed
- Have to google to find sample scripts.
- Don't know where I saved my old scripts.
- Running MAC == Not being native

#### Docker Hub to the rescue

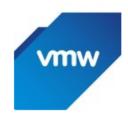

#### vmware/powerclicore ❖ Verified Publisher ☆

By VMware • Updated 4 months ago

A multi-platform scripting language to manage your VMware infrastructure on any OS.

Image

Overview

Tags

#### PowerCLI Core

#### Welcome!

This Docker image contains PowerShell Core, PowerCLI 10, PowerNSX, and a number of community modules and script examples

For more information, visit the following links:

PowerCLI PowerNSX PowerVRA PowerCLI-Example-Scripts

#### **Docker Pull Command**

docker pull vmware/powerclicore

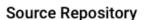

Github

vmware/powerclicore

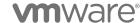

Confidential | © VMware, Inc.

♣ Pulls 10M+

# Skip the GUI and learn the CLI (first)

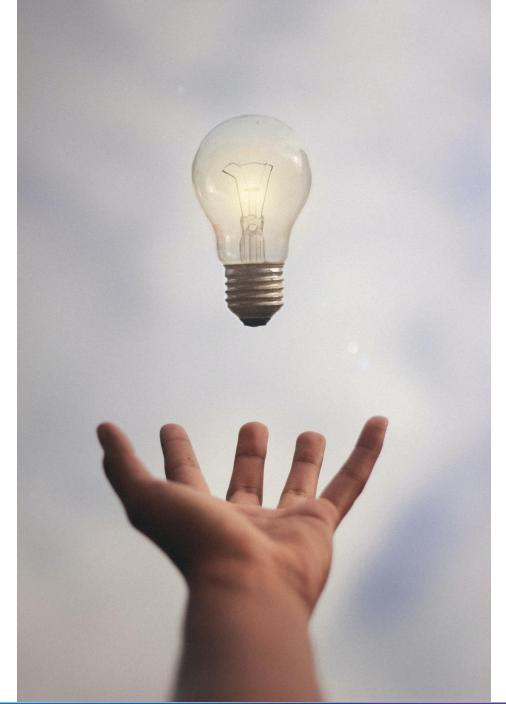

## Docker run vmware/powerclicore

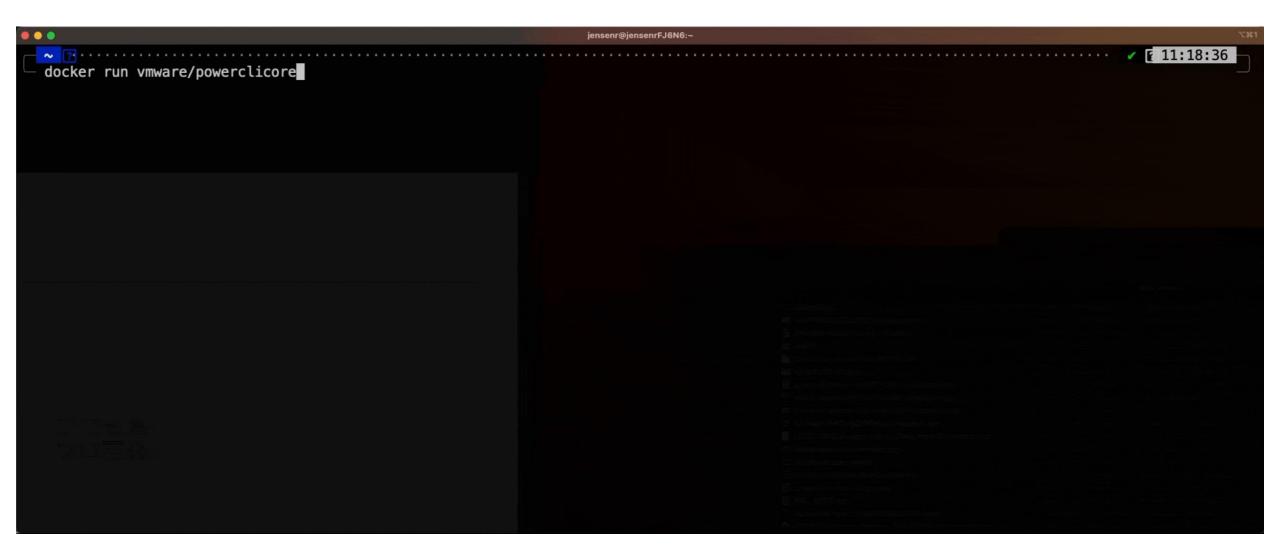

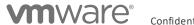

Containers are not hard. But they are different. Don't treat them as VM's

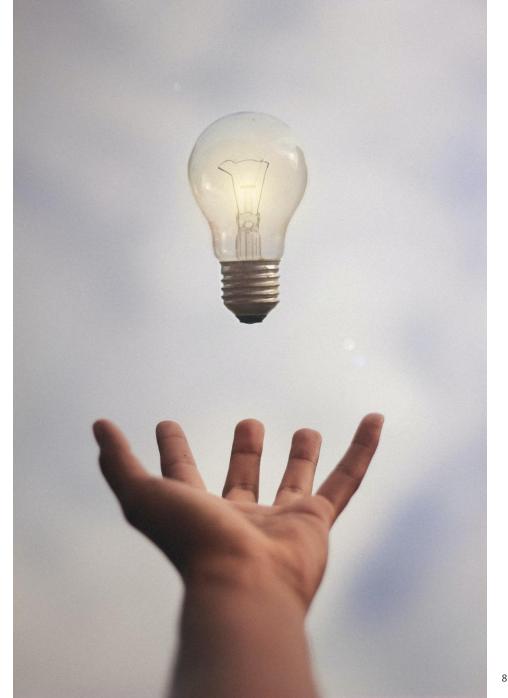

## Docker run –rm –it vmware/powerclicore

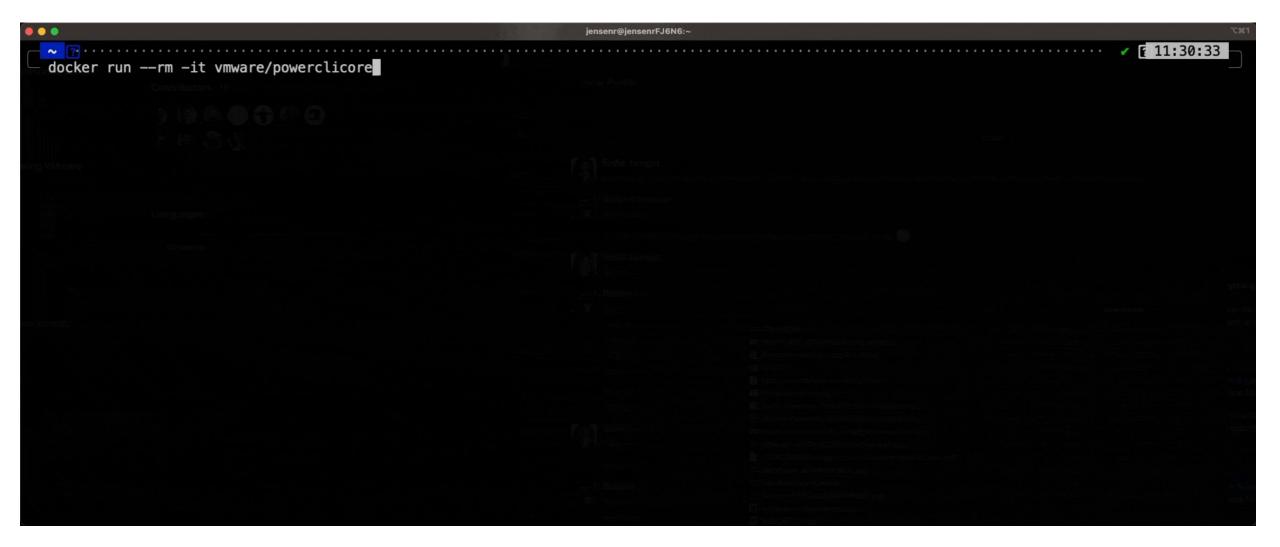

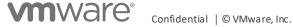

#### What if you could combine your IDE with Docker?

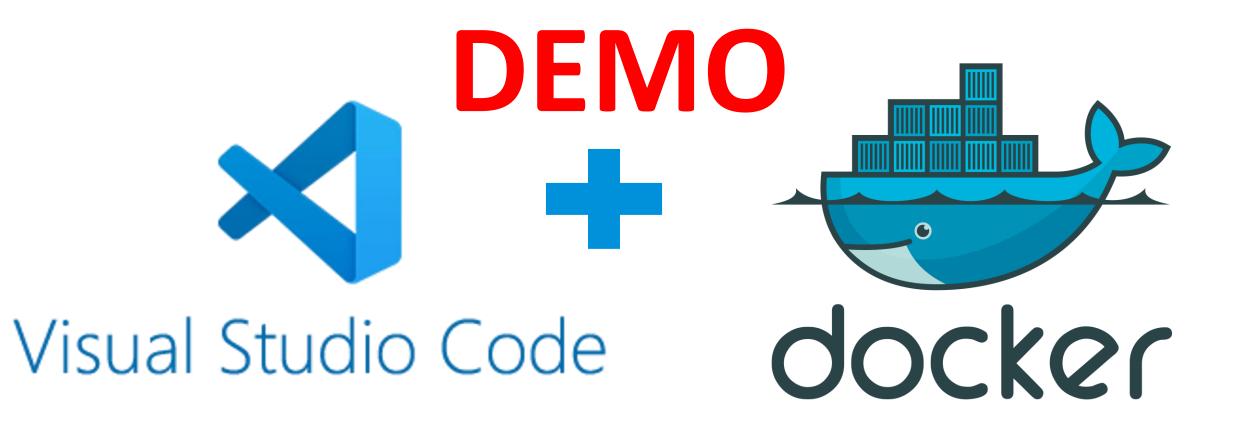

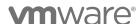

Confidential | © VMware, Inc.

Learn Git And share your work.

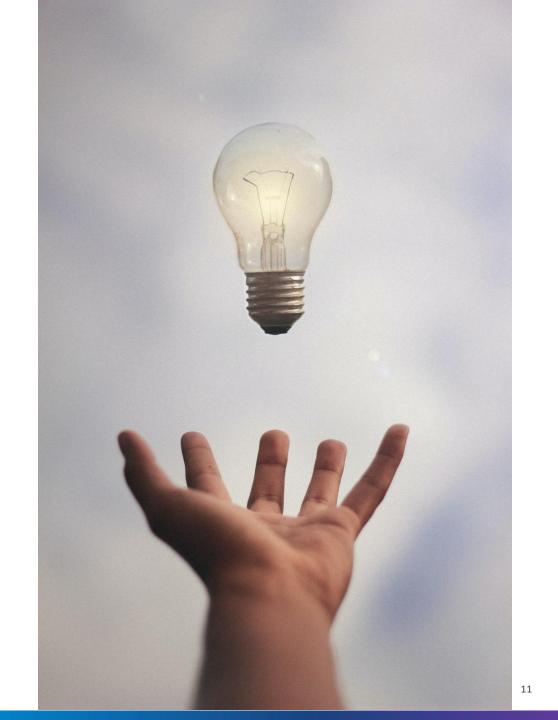

# Homelab

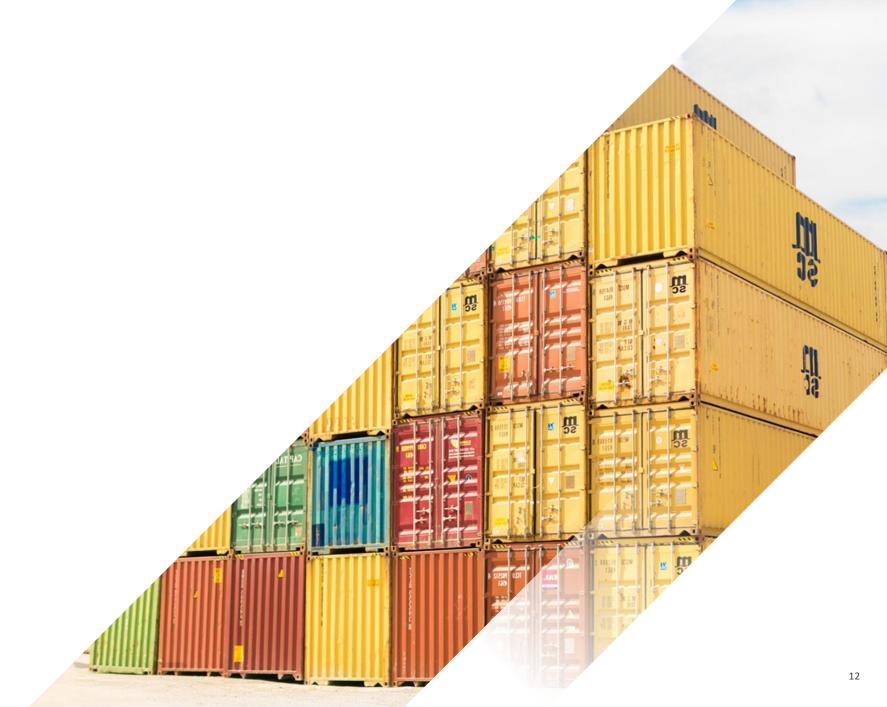

#### Problem: Need run a lot of different apps, in my homelab

- I don't want to maintain a lot of VM's
- I want to be able to update them easily
- I want to learn more about containers
- I got limited resources.

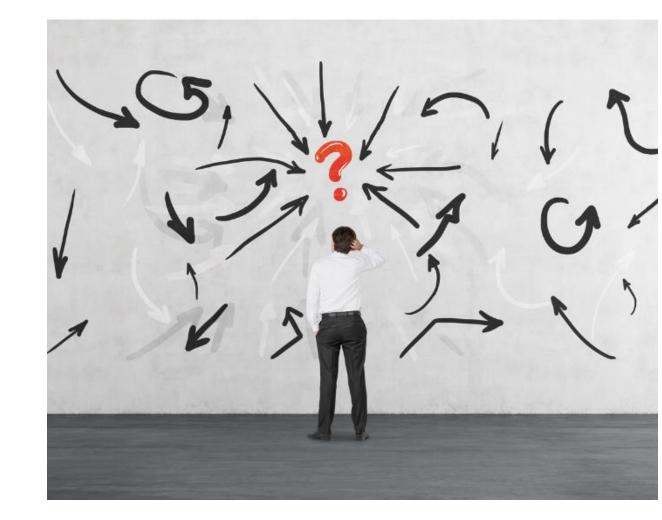

#### Home Assistant (The Demo app)

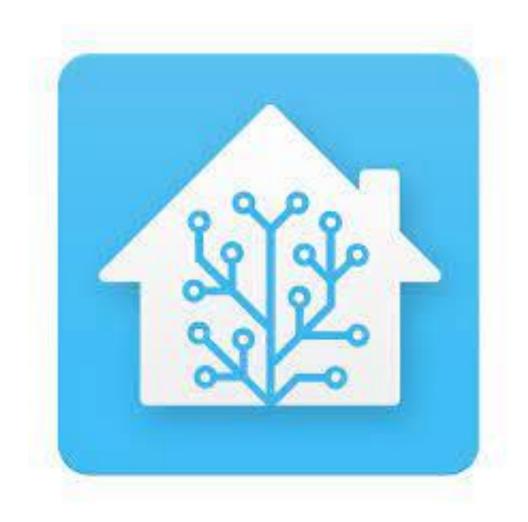

- Home automation software
- Requires network access to devices on Lan
- Might require external access (internet)
- Might require external services (MQTT, DB etc.)
- Might require access to external devices (USB etc.)

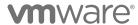

Confidential | © VMware, Inc.

Docker Compose is a nice steppingstone, on the way to Kubernetes

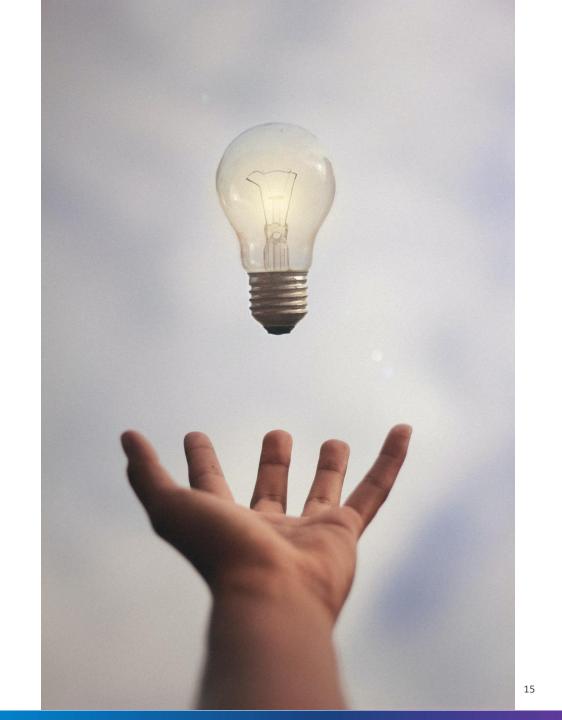

#### HomeAssistant running in a Container

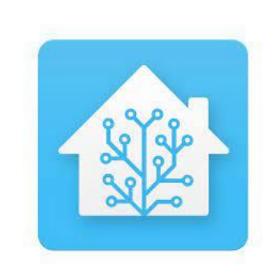

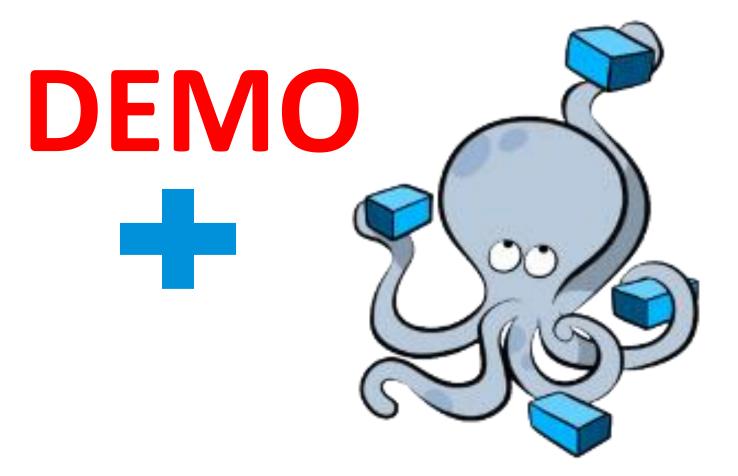

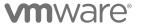

Confidential | © VMware, Inc.

If you don't know Linux, now is a good time to start learning.

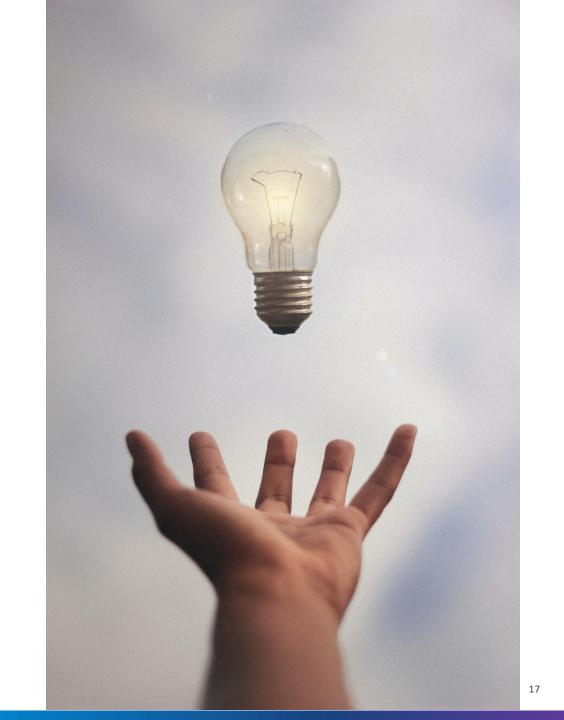

# Work

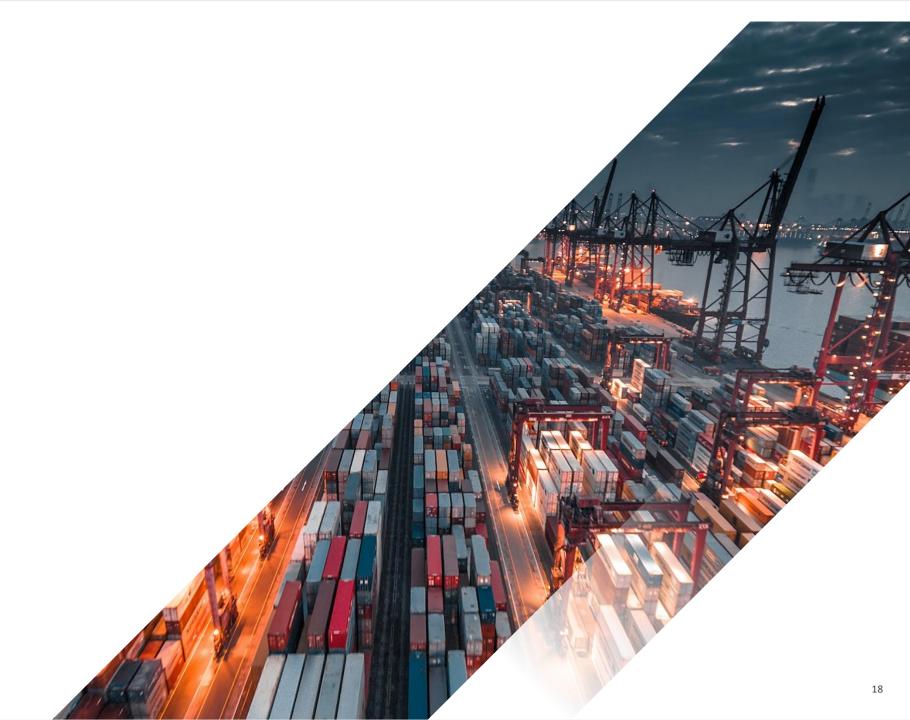

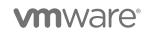

## Think different!!!

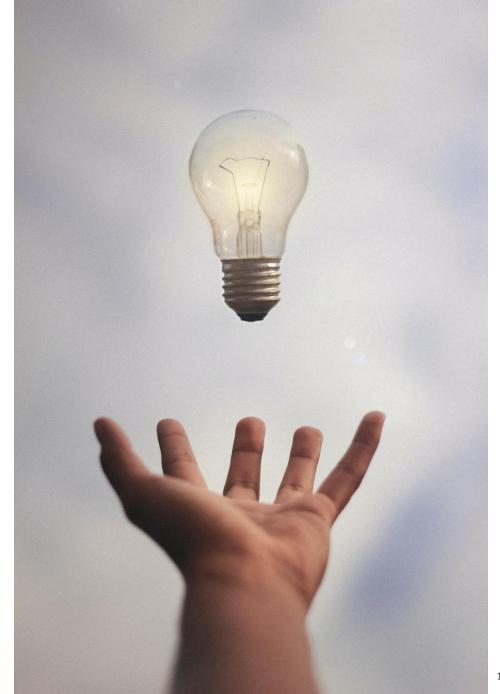

## New platforms requires new way of thinking

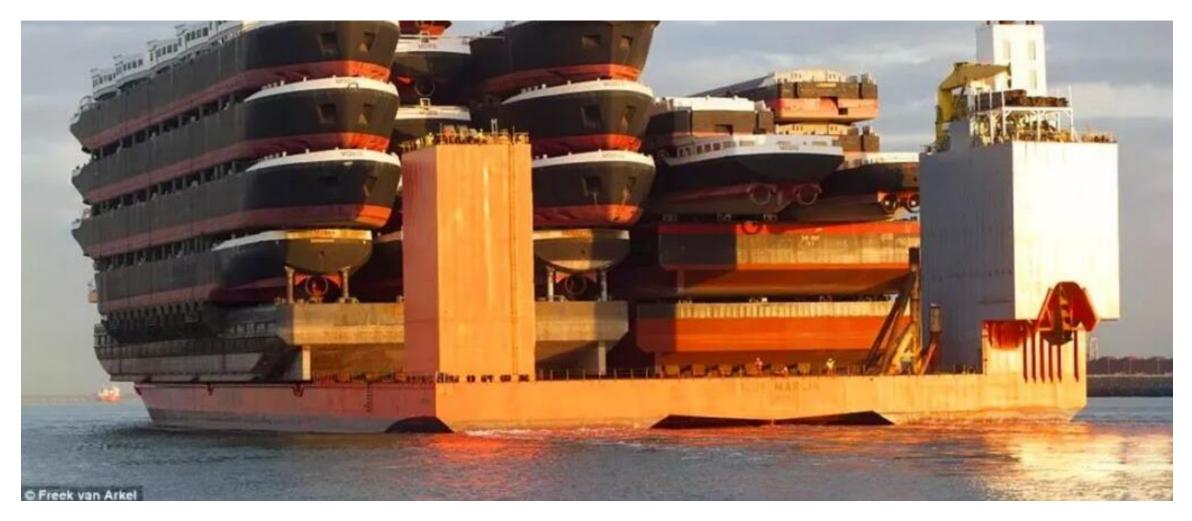

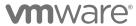

Confidential | © VMware, Inc.

#### What is Kubernetes (K8s)

**Kubernetes,** is an open-source platform for managing, automating deployment, scaling, and operating containerized applications across a cluster of worker nodes.

#### **Capabilities:**

- Deploy your applications quickly and predictably
- Scale your applications on the fly
- Seamlessly roll out new features
- Optimize use of your hardware by using only the resources you need

#### Role:

 K8s sits in the Container as a Service (CaaS) or Container orchestration layer

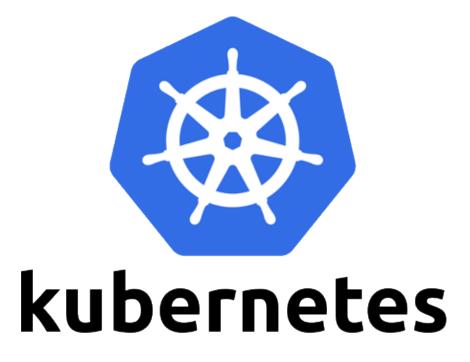

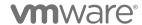

Kubernetes is not hard. But it can be.

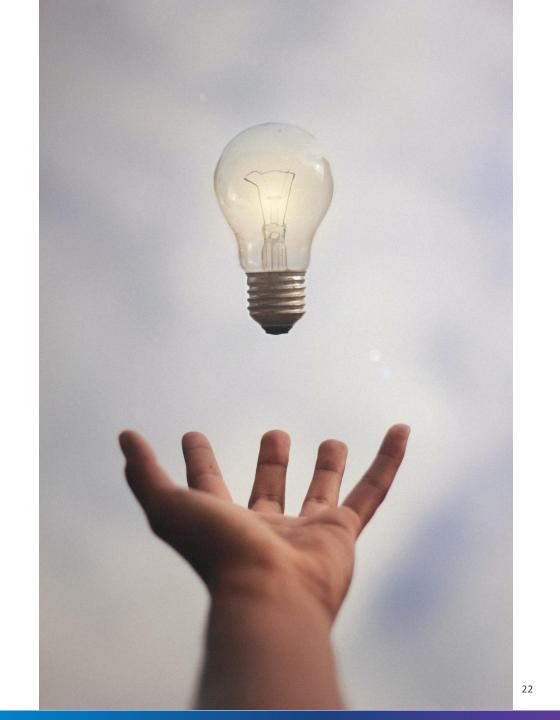

#### K8s introduces a lot new concepts

10,000 ft. View

- Cluster
- Wæster
- Pskikerstsødes)
- · Pods

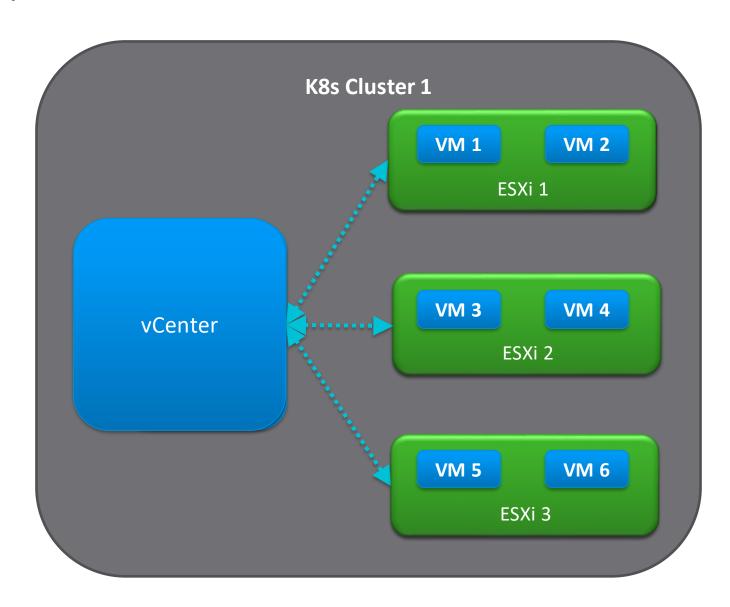

#### HomeAssistant running in a Container

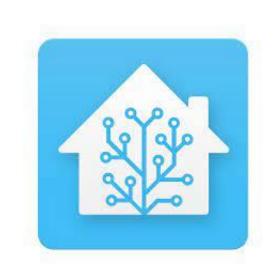

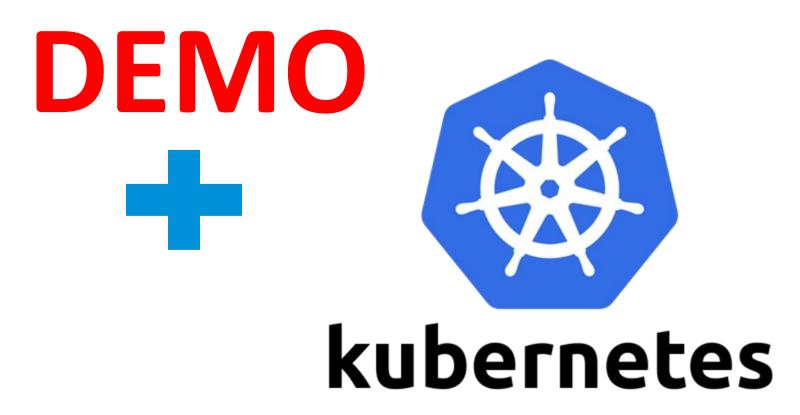

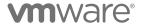

Confidential | © VMware, Inc.

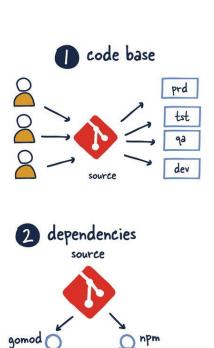

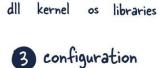

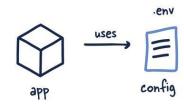

architecture notes

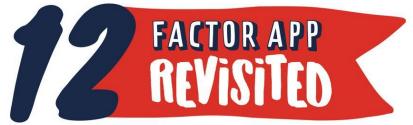

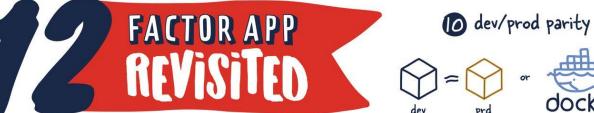

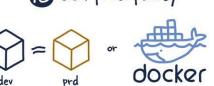

0

logs

metrics

traces

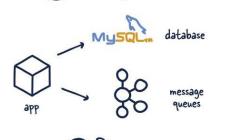

4 backing services

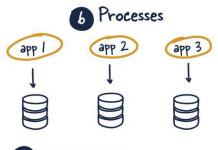

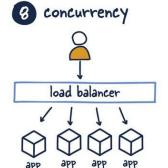

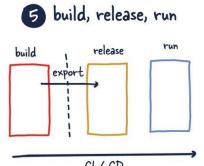

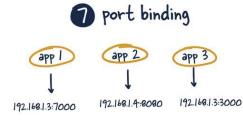

9 disposability

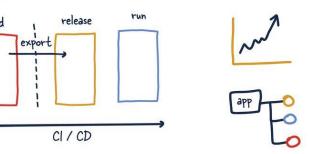

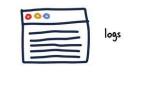

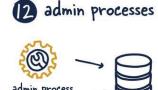

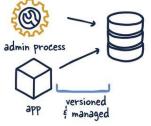

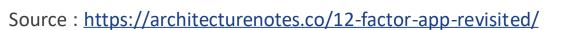

# Learn GitOps

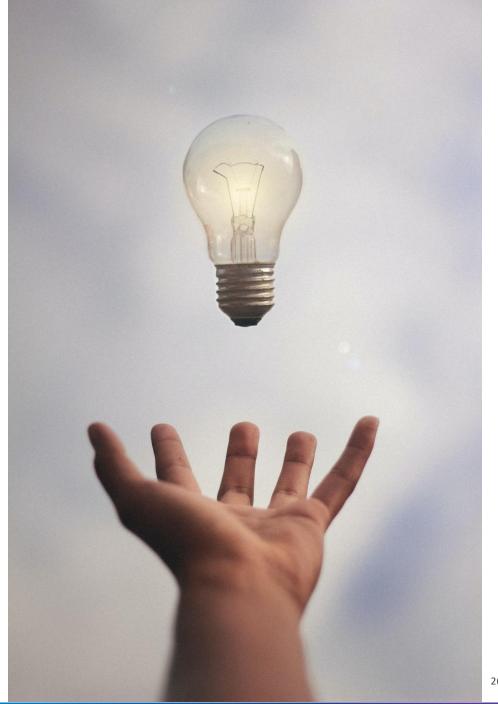

## Questions or just connect

Robert Jensen

grhjensen / jensenr@vmware.com

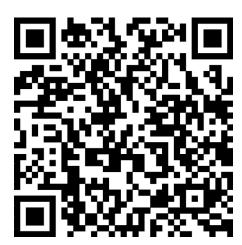

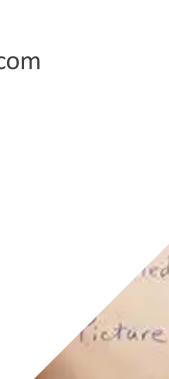

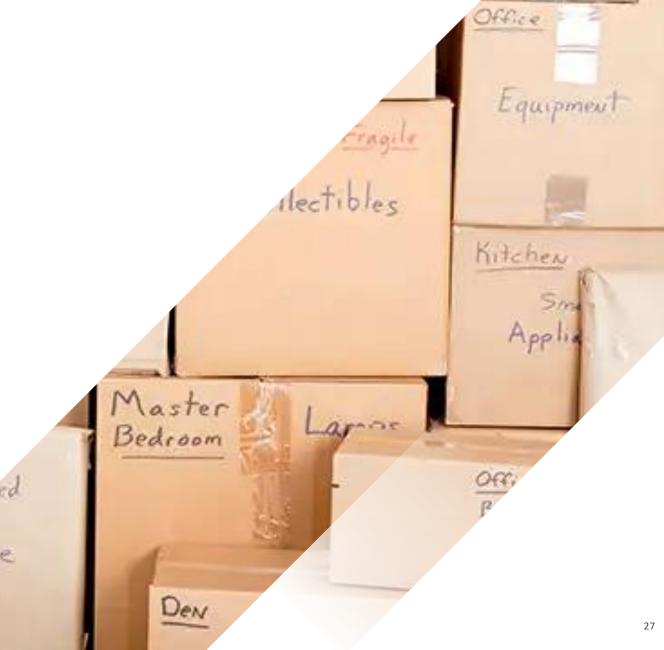

#### Links

https://webinars.tanzu.dk

https://kube.academy

https://tanzu.academy

https://community.cncf.io

https://kcddenmark.dk

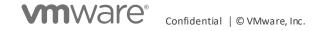